# **cronapi.database.Operations.getFieldFromDatasource**

## Obter campo (seleção de campo)

O bloco **Obter campo** funciona em conjunto com outros blocos específicos e o seu objetivo é selecionar o campo ou coluna de uma tabela ou campo de dados.

## Parâmetros de Entrada

O bloco não possui parâmetros.

#### Retorno

Nome do campo ou coluna da fonte de dados.

## Compatibilidade

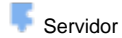

**.**

### Exemplo 1

O bloco em destaque informa ao bloco principal qual campo deve filtrar da fonte de dados, nesse caso será o campo Login.

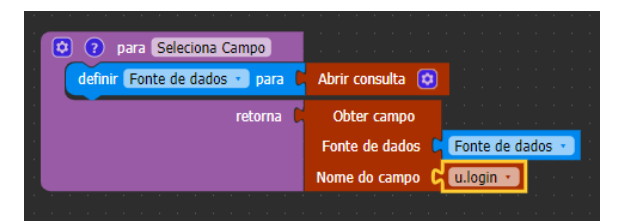